# skillsoft<sup>\*</sup> global knowledge<sub>\*</sub>

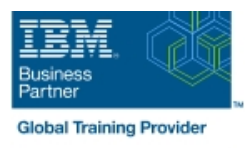

# **Db2 12 for z/OS Introduction to System Administration**

**Cursusduur: 3 Dagen Cursuscode: CV853G**

#### Beschrijving:

This course provides students with an introduction to the skills and knowledge needed to administer a Db2 12 for z/OS system.

#### Doelgroep:

This course is intended for z/OS system administrators, database administrators, or other technical individuals who will be managing Db2 12 for z/OS.

## Doelstelling:

- After completing this course, students should be able to: Work with the Active Log data sets
- Start and stop a Db2 subsystem **Explain Db2 logging** Explain Db2 logging
- 
- subsystem initialization, operation, or shutdown
- Describe the components and address space structure of a Db2 subsystem **Plan for recovery of a BSDS failure**  $\blacksquare$  Plan for recovery of a BSDS failure
- Explain the use of RACF (or another external security program) Monitor and control a Db2 subsystem for Db2 connection security
- **Explain the use of Roles and Trusted Contexts**
- **Implement security procredures for a Db2 subsystem**
- **Explain Db2 program flow for all environments**
- **Explain parameter setting for the IRLM**
- **Invoke and utilitze Db2 TSO facilities**
- Use the Db2 Catalog to monitor subsystem authorizations
- 
- 
- Use the SET SYSPARM command 
Use SET LOG SUSPEND and SET LOG RESUME
- Access the system log to gather information about the Use DSNJU004 to print log map and interpret the results
	- Use DSNJU003 to rename Db2 data sets
	-
	-
	- Explain transaction flow in IMS and CICS environments (optional)
	- Describe the CICS and DB2 environment (optional)
	- **Explain the difference between JDBC and SQLJ**
	- And much more
	- п

## Vereiste kennis en vaardigheden:

- **Understanding of the objects (such as databases, table spaces,** tables, indexes, and so forth) used in a Db2 subsystem
- **Basic knowledge of SQL**
- At least one year as a z/OS systems programmer or equivalent knowledge

OR

At least one year as a Db2 for z/OS Database Administrator

#### Cursusinhoud:

- Starting, stopping, and accessing Db2 TSO Basic workload controls
- Starting Db2 as part of the z/OS IPL process  $\Box$  Utilities Transaction flow in IMS and  $\Box$  Monitoring and controlling utilities
- Data set allocation and APF authorization CICS (optional) CICS (Defined and APF authorization CICS (optional)
- commands **Thread reuse Planning for recovery**
- **E** zParms, DSNTIJUZ, and DSNZPARM SIGNON exit CICS Db2 environment Table space recovery
- 
- IRLM and lock storage Db2 components and |■ CICS connections to Db2 DISPLAY and SET LOG commands processes **DISNC** transaction IMS - Db2 Recovery considerations System
- 
- Catalog and directory **IMS-Db2** introduction IMS-Db2 introduction
- 
- 
- Data sharing in the sysplex System security Db2 environment The Two-phase commit processing
- 
- 
- Db2 authorization exits **DDF** profiling **DDF** profiling **DDF** profiling (optional)
- 
- Securing an application server Db2 <br>■ Db2 REST services Logging (optional) (optional) authorization and the Db2 log Communication and Coverview authorization and Delta Coverview and Delta Coverview
- **Authorizations Log commands Routines Routines**
- Controlling access for dynamic and static Archiving considerations Scheduling features SQL BSDS Db2 utilities Life cycle
- **Access control authorization exits** Categorization Control authorization Syncronization Syncronization Syncronization Syncronization Syncronization Syncronization Syncronization Syncronization Syncronization Syncronizatio
- Distributed security Program flow for all **DSNJU003** and DSNJU004 Commands environments **BACKUP** and RESTORE SYSTEM
- Connection types and language interfaces │ Operations (monitoring and controlling
- **Program flow TSO and batch environments** Db2)
- -
- 
- 
- **Address spaces** and the construction of the construction of the considerations of the considerations of the constructions of the considerations of the considerations of the constructions of the constructions of the constr
	-
- **BSDS and logging environment (optional)** recover/restart recover/restart
	-
- Transaction execution **IMS/DLI** batch environment Distributed Page externalization
	-
	-
	-
	-
	-
	-
	-
	-
	-
	-
	-
	-
	- **In Issuing Db2 commands**
- 
- 
- 
- The START DB2 and STOP DB2 Transaction processing Starting / stopping databases Recovery
	-
	-
	-
	-
	-
	-
- Program preparation and execution  $\blacksquare$  IMS TM  $\blacksquare$  System restart after normal shutdown
	-
	-
- Protecting Db2 data sets Distributed attachment November 2012 System restart after system failure
- Controlling connections to Db2 Location aliases Recovery considerations Java with Db2
- $\blacksquare$  Trusted context and roles  $\blacksquare$  Block fetch  $\blacksquare$  Block fetch  $\blacksquare$  Java Administrative task scheduler
	-
	-
	-
	-
	-
	-

## Nadere informatie:

Neem voor nadere informatie of boekingen contact op met onze Customer Service Desk 030 - 60 89 444

info@globalknowledge.nl

[www.globalknowledge.com/nl-nl/](http://www.globalknowledge.com/nl-nl/)

Iepenhoeve 5, 3438 MR Nieuwegein